# **Installation Instructions**

# Intell<sup>®</sup> lex<sup>™</sup> R2D7 RS232 Professional Integration Interface by Draper

 $c = \csc s$   $=$  siop<br>  $q^6 =$  quit sending 1

 $-60^9$  2

" CR" is sent after command has been relayed to motors

#### *Please Note*

- ➀ Includes free "GUI" software capable of scheduling timed events and global alignment positioning of shades.
- ➁ For information on programming and operation, see IntelliFlex Programmer instructions available at www.draperinc.com.
- ➂ This input device can be used with SC1, SGC4 or SPGC4.

Command  $5$  o = open c = close s = stop  $p = program$ 

time.

Powered up example and the set of " version, X -on"

Buffer<sup>14</sup> overflows and all data is purged "O" is sent Buffer is half full "X -off" (Ctrl -S)

# *Codes and Technical Information*

 $0^2 - 7$  if BUS, 7  $-99$  if Radio V  $3$  = report version  $R =$  make port 7 Radio  $4$ B = make port 7 BUS

Pause Send a command on an unused channel for the desired pause

Motor Link to Serial Port Event R2D7 sends

Buffer is empty **EX** -on" (Ctrl -Q), but only if X -off was previously sent

" CR " Carriage return, signifies end of command 13 (0x0D) " \* " Asterisk, Shift 8 on most keyboards 42 (0x2A) " LF " Line feed, ignored (not used) 10 (0x0A) "X -off " Ctrl -S on most keyboards, requests sender to stop sending 19 (0x13) " X -on " Ctrl -Q on most keyboards, requests sender to resume sending 17 (0x11)

Serial Port to Motor Link Information and Information and Information and Information and Information and Information and Information and Information and Information and Information and Information and Information and Information and Information an

Header (Start of command)  $\vert$  \* (asterisk) for use on RP B US 1

Time to send  $10^{11}$  0 0 0  $1^2$  – 9 9 9  $20<sup>th</sup>$  of seconds  $13$  (this value is optional) 3 Terminator (semicolon) or "CR" (enter key) 1 and 1 and 2 and 2 and 2 and 2 and 2 and 2 and 2 and 2 and 2 and 2 and 2 and 2 and 2 and 2 and 2 and 2 and 2 and 2 and 2 and 2 and 2 and 2 and 2 and 2 and 2 and 2 and 2 and 2 and

" LF" if good command

Special characters Character | **Character | Character Number Description Character Number ASCII Character Number** Semicolon, signifies end of command 59 (0x3B)

"U" sent if command cannot be understood

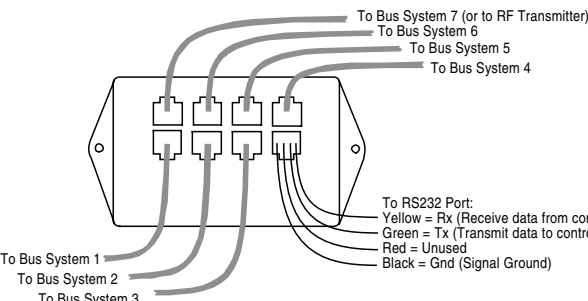

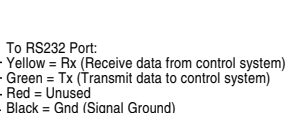

To Bus System 2 To Bus System 3

1 or 2

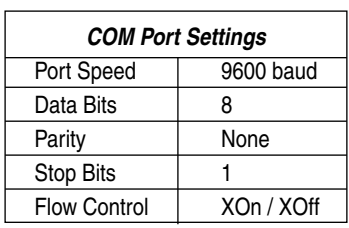

## *You may also need ...*

### *Serial Port Adapter*

Converts a standard DB9 serial output of a PC into an RJ11 connection providing RS232 serial commands.

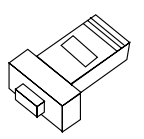

### *USB-to-DB9 Serial Port Converter*

Serves as a bridge between USB port and standard RS232 Serial Port.

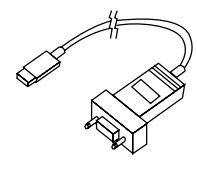

1. Total message length may be as short as 2 and as long as 10 characters, typically 6.

- 2. 0 means ALL systems, for super groups ALL does not include the radio channels.
- 3. Version reports "2.1" then R if administered as Radio, or B if BUS, followed by carriage return (All characters after V in this command are ignored).
- 4. Radio requires a RF TM be plugged into port 7 jack.
- 5. Case is important: o is different from O and so on.
- 6. Stop sending a forever command. Any other command will stop transmission, but an error will be reported.
- 7. If command is stop or quit, then this value is optional and ignored.
- $8. 00 = ALL$ .

Subsystem number or Administration command

Terminator is received

Channel  $7 \t\t 00^{8}-60^{9}$ 

- 9. 60 = "cut strap ALL" (note that version 2.0 used 25 for this channel).
- 10. If no digits, then the command is sent for 2 seconds, except for stop and program which are sent for ¼ second.
- 11. Time between commands = .5 sec if multiple commands are buffered (Time = .1 sec after a stop).
- 12. 000 = Forever, use the q command to stop transmission.
- 13. Max timed pulse = 50 sec. If this is a radio command, the value is rounded up to the nearest 10th second.
- 14. Buffer is 120 bytes long.

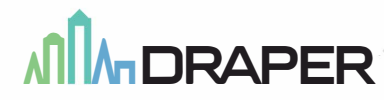

411 S. Pearl St., Spiceland, IN 47385 USA 765-987-7999 fax 765-987-7142 e-mail draper@draperinc.com ■ www.draperinc.com Copyright ©2019 Draper Inc. Form IntelliFlex-RS232\_Inst19 Printed in U.S.A. *If you encounter any difficulties installing/wiring your IntelliFlex RS232 Professional Integration Interface, call your dealer or Draper, Inc., Spiceland, Ind., (765) 987-7999; fax (765) 987-7142; or e-mail draper@draperinc.com.*